## **TRAVAIL AVEC REMISE EN LIGNE SUR L'ENT**

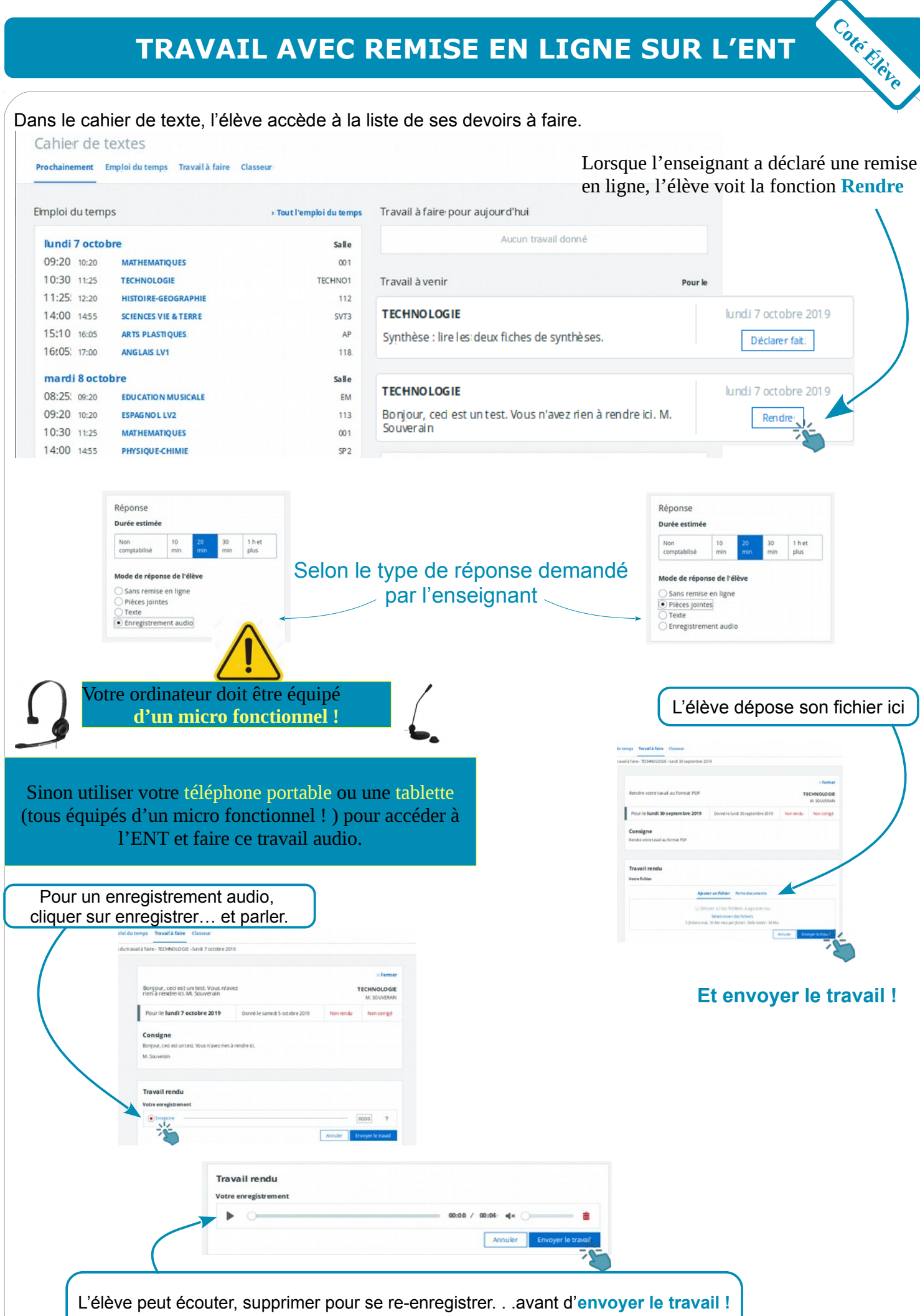

Académie de Toulouse - P. SOUVERAIN